# SUPERVISOR-VERFAHREN

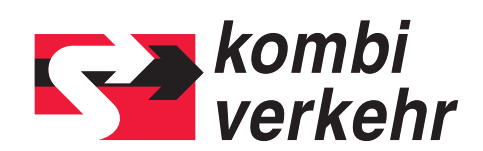

## **FORMULAR SUPERVISOR**

Bitte nutzen Sie dieses Formular zur An- oder Abmeldung eines Supervisors für die Benutzerverwaltung innerhalb meinKOMBIVERKEHR auf www.kombiverkehr.de. Die Legitimation eines Supervisors ist die Grundvoraussetzung zur Nutzung von Online-Services. Nach Anlage des Supervisors im IT-System von Kombiverkehr erhält der Supervisor Zugang zur Benutzerverwaltung, über die eine Rechtevergabe für weitere Mitarbeiterinnen und Mitarbeiter des jeweiligen Unternehmenstandorts erfolgen kann.

Die An- oder Abmeldung eines Supervisors kann nur mit Unterschrift der Geschäftsführung beziehungsweise einer vertretungsberechtigten Person erfolgen. Bitte beachten Sie, dass der Supervisor dem Unternehmensstandort mit zugehöriger UIRR-Kundennummer zugeordnet werden muss, an welchem er tätig ist. Für die Anlage weiterer Supervisor benutzen Sie bitte ein neues Formular.

Name Spedition (Hauptsitz oder Niederlassung)

Straße/PLZ/Ort

Land

UIRR-Kundennummer (entsprechend Hauptsitz oder Niederlassung)

**Als Supervisor für den oben genannten Unternehmensstandort legitmieren wir:**

**Als Supervisor für den oben genannten Unternehmensstandort melden wir ab:** 

Vorname und Name

Telefon

E-Mail\*

\*Bitte beachten Sie, dass die genannte E-Mail-Adresse identisch sein muss mit der verwendeten Log-In E-Mail-Adresse bei meinKOMBIVERKEHR. Die verwendete E-Mail-Adresse muss personenbezogen sein, Sammeladressen sind im Rahmen der Kombiverkehr Online-Services nicht zulässig.

Name, Vorname der Geschäftsführung/vertretungsberechtigten Person

E-Mail der Geschäftsführung/vertretungsberechtigten Person

Ort/Datum Unterschrift/Firmenstempel

Schicken Sie dieses Formular bitte eingescannt per E-Mail an adressen@kombiverkehr.de zurück.

# SUPERVISOR-VERFAHREN

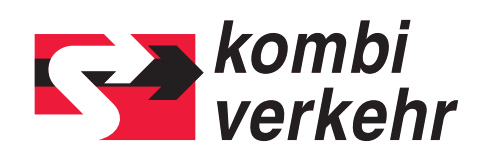

## **FORMULAR BENUTZER**

Bitte nutzen Sie dieses Formular zur Vorabanmeldung von Benutzern für jeweilige Unternehmensstandorte (Hauptsitz oder Niederlassung) für die Online-Services innerhalb meinKOMBIVERKEHR auf www.kombiverkehr.de. Die Vorabanmeldung von Benutzern kann nur mit Unterschrift des Supervisors erfolgen.

Eine Nutzung der Online-Services durch die genannten Benutzer ist erst möglich, nachdem der Supervisor des jeweiligen Unternehmensstandortes in der Benutzerverwaltung von meinKOMBIVERKEHR das Recht zur Nutzung vergeben hat. Die Anlage weiterer Benutzer ist jederzeit online möglich.

### **WICHTIGE HINWEISE**

Für jeden Unternehmensstandort ist ein gesondertes Formular auszufüllen. Bitte beachten Sie, dass alle gemeldeten Benutzer unter der unten angegebenen Adresse ihren ständigen Dienstsitz haben müssen. Dies ist zur Steuerung des Verhältnisses, beispielsweise zwischen Benutzer und buchender Kunde/Rechnungsempfänger, erforderlich. Partnerunternehmen, die für Sie Dienstleistungen übernehmen, müssen sich selbst zum Supervisor-Verfahren anmelden. Zudem benötigt Kombiverkehr hierfür eine schriftliche Legitimation von Ihnen.

#### **BITTE FÜLLEN SIE ALLE FELDER VOLLSTÄNDIG AUS:**

Name Spedition (Hauptsitz oder Niederlassung)

Straße/PLZ/Ort/Land

UIRR-Kundennummer

#### **WIR MELDEN HIERMIT FOLGENDE MITARBEITERINNEN UND MITARBEITER UNSERES UNTERNEHMENSSTANDORTES FÜR DIE ONLINE-SERVICES AN:**

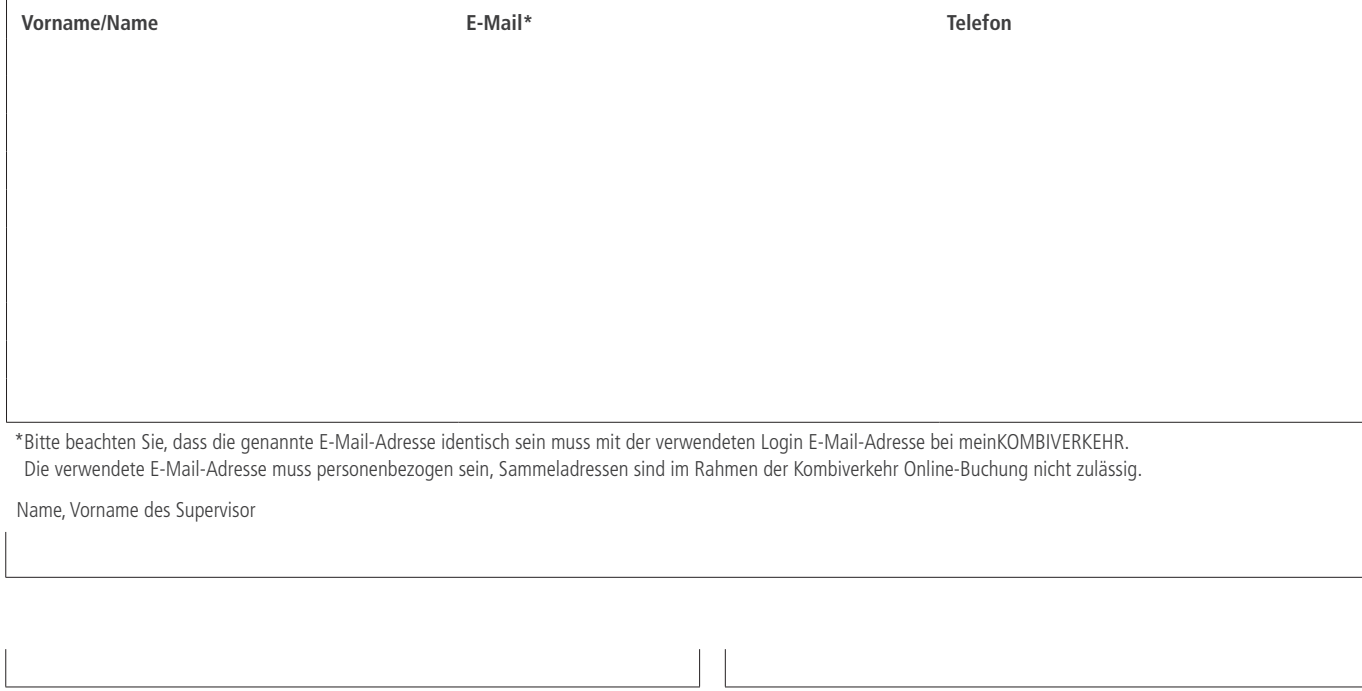

Ort/Datum Unterschrift/Firmenstempel

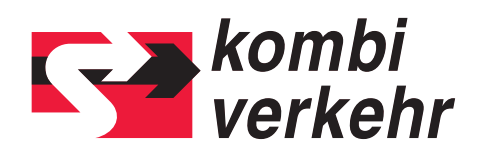

# **FORMULAR ZENTRALE E-MAIL-ADRESSE**

## **BITTE FÜLLEN SIE ALLE FELDER VOLLSTÄNDIG AUS:**

Name Spedition (Hauptsitz oder Niederlassung)

UIRR-Kundennummer (entsprechend Hauptsitz oder Niederlassung)

#### **Empfangsbestätigung für Transportanfragen**

Für die Zusendung einer **Empfangsbestätigung** nach Absendung Ihrer Transportanfrage benötigen wir pro UIRR-Kundennummer eine zentrale E-Mail-Adresse für alle bei Kombiverkehr eingehenden Buchungen. Diese sollte nach Möglichkeit eine allgemeine E-Mail-Adresse sein, auf die alle Benutzer der Online-Buchung Zugang haben. Neben der zentralen E-Mail-Adresse können Empfangsbestätigungen für Transportanfragen auch an weitere E-Mail-Adressen gesendet werden. Diese können Sie direkt während des Buchungsvorgangs in der Anwendung hinzufügen.

Die E-Mail-Adresse kann nicht über die Benutzerverwaltung innerhalb meinKOMBIVERKEHR geändert werden. Bitte teilen Sie uns Änderungen nur über dieses Formular mit.

#### **ALS E-MAIL-ADRESSE FÜR EMPFANGSBESTÄTIGUNGEN MELDEN WIR AN:**

#### **ÄNDERUNG DER E-MAIL-ADRESSE FÜR EMPFANGSBESTÄTIGUNGEN::**

#### **Transportmeldungen bei Unregelmäßigkeiten**

Bei Unregelmäßigkeiten im Betriebsablauf versenden wir **Transportmeldungen** als Kundeninformationen ebenfalls per E-Mail. Bitte teilen Sie uns auch dafür eine zentrale E-Mail-Adresse mit.

## **ALS E-MAIL-ADRESSE FÜR TRANSPORTMELDUNGEN MELDEN WIR AN:**

### **ÄNDERUNG DER E-MAIL-ADRESSE FÜR TRANSPORTMELDUNGEN:**

Ort/Datum Unterschrift/Firmenstempel

Schicken Sie dieses Formular bitte per E-Mail an adressen@kombiverkehr.de zurück.